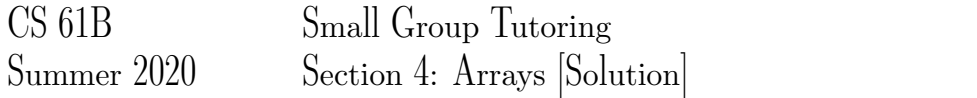

## 1 Read Me

Describe what each of the following methods does. You may assume that values contains at least one element.

```
private static boolean method1 (int[] values) {
    int k = 0;
    while (k < values.length - 1) {
        if (values[k] > values[k+1]) {
            return false;
        }
        k = k + 1;}
    return true;
}
```
Solution: method1 returns true if values is non-decreasing, i.e. if each value in values is larger than *or equal to* the previous element.

```
private static void method2 (int[] values) {
    int k = 0;while (k < values.length / 2) {
        int temp = values[k];
        values[k] = values[values.length - 1 - k];
        values[values.length - 1 - k] = temp;
        k = k + 1;}
}
```
**Solution:** method2 reverses values in place. Note that method2 has no return value and instead mutates values.

## 2 Flatten

Write a method flatten that takes in a 2-D int array x and returns a 1-D int array that contains all of the arrays in x concatenated together. For example, flatten( $\{\{1, 3, 7\}, \{\}, \{9\}\}\$ ) should return  $\{1, 3, 7, 9\}$ .

## Solution:

```
public static int[] flatten(int[][] x) {
```

```
//newArraySize will hold the length of the flattened list
int newArraySize = 0;
for (int i = 0; i < x.length; i+=1) {
    //calculating the length of flattened list
    newArraySize += x[i].length;
}
int[] newArray = new int[newArraySize];
//newArrayIndex will be the index used to access the flattened list
int newArrayIndex = 0;for (int i = 0; i < x.length; i+=1) {
    for (int j = 0; j < x[i]. length; j+=1) {
        /* index into the flattened list using newArrayIndex
        and store the element from the original
        2D-array at position (i, j) */
        newArray[newArrayIndex] = x[i][j];/* increment the newArrayIndex for next time
        (next position in the flattened array) */newArrayIndex += 1;}
}
return newArray;
```
}